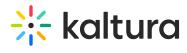

## **API Frequently Asked Questions**

Last Modified on 02/12/2023 1:21 pm IST